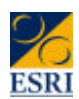

#### *An Introduction to the ECHP for New Users - Day 2*

*Dorothy Watson, Bertrand Maître, Bernadette Ryan*

EPUNet twelfax

#### *Day 2 Outline*

- Harmonisation and comparability
- **n** *Units of Analysis* 
	- *Individuals*
	- *Households*
	- *Couples*
	- *Families*

#### *Harmonisation and Comparability*

- $ECHP$  goal: Input harmonisation of
	- concepts
	- questionnaires
	- fieldwork procedures
	- editing, weighting, imputation
	- Some more flexibility with respect to sampling

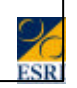

#### *Questionnaires*

- The EU Harmonised questionnaires are *with the UDB documentation*
- *See C:\echp\Documentation\* 
	- *Documents showing question wording, variable list and routing for each questionnaire*

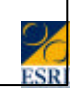

#### *Questionnaires (2)* ■ *Have a look in C:\ECHP\Documentation\* • *W1pan015-94Varlist.pdf* • *W2pan030-95Varlist.pdf* • *W3pan065-96VarList.pdf* • *W4pan081-97VarList.pdf* • *W5pan097-98VarList.pdf* • *W6pan112-99VarList.pdf* • *W7pan151-00VarList.pdf*

• *W8pan159-00VarList.pdf*

## *Sampling (1)*

- $\blacksquare$  Probability samples
- $\blacksquare$  Generally, stratified two-stage sampling designs
	- weighted to compensate for differences in selection probabilities and response rates, and calibrated to external control distributions.
- $n$  In some countries, direct (single stage) sampling of households or persons has been used

#### *Sampling (2)*

- What is the difference between a simple *random sample and a two-stage sample?*
- *What effect does this have on estimates?*

#### *Sampling (4)*

- *UDB data identify the PSU from which the household was originally selected and the order of selection of PSUs*
	- *HG005, HG006, HG007*
- *In Denmark, the Netherlands and Luxembourg, the sample is effectively a simple random sample of households*

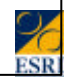

#### *Effect of Sample Design*

- Generally, more clusters --> more efficient sample (e.g. Ireland 258, UK 249)
- Doc PAN 128/2000 examines Sampling Errors for Wave 2 data for a range of proportions, means etc.

 $\blacksquare$  Design effects by variable and country

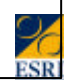

# *Effect of Sample Design (2)*

*Design effects (deft): ratio of the actual standard errors to that assuming simple random sampling* DE (ECHP) 1.20 IR 1.32

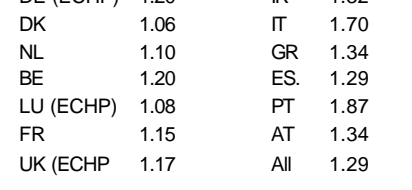

#### *Departures from Harmonisation*

- $\blacksquare$  Timing (countries beginning to participate later)
- Differences in mode of data collection
- $\blacksquare$  Cloning (use of national sources)
- Differences in concepts

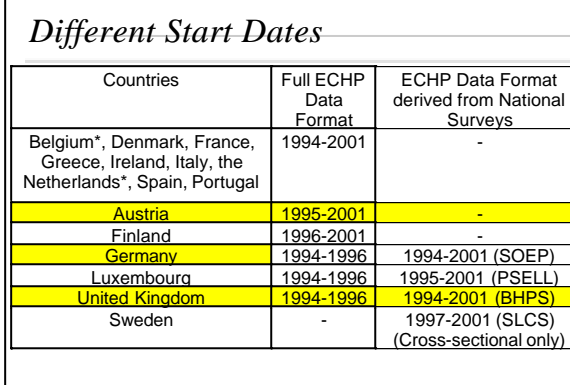

#### *Differences in Data Collection*

- <sup>n</sup> *Mode of Interview*
	- *Particularly face to face, telephone or selfcompletion*
- <sup>n</sup> *Proxy Interviews*
	- *information obtained from another household member*

#### *Question ...*

- *What difference would you expect by mode of interview?*
	- • *(face-to-face, telephone, selfadministered)*
- *What difference would you expect between data from a proxy interview and data from a personal interview?*

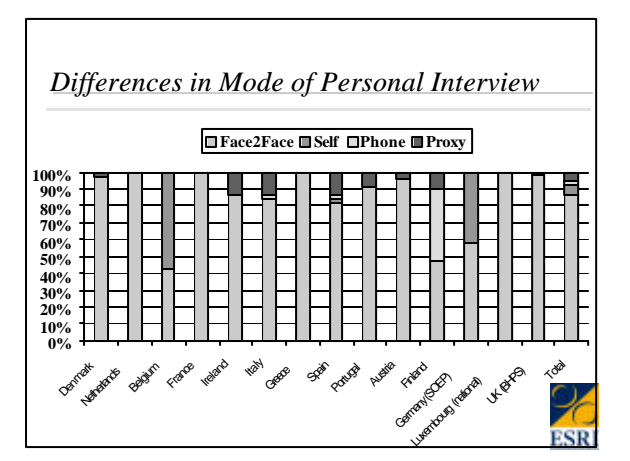

#### *Cloning - Use of National Sources* <sup>n</sup> *Desire to use 'Best National Source'* ■ *Switch from input-harmonisation to output harmonisation from 1996 -* • *Germany,* • *Luxembourg,* • *UK* <sup>n</sup> *Finland - use of income data from registers*

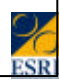

### *Implications for Data: Cloning* <sup>n</sup> See paper by *Roland Günther for CHINTEX project*

- *http://www.destatis.de/chintex/proj\_des/wp\_1.htm*
- **Main differences** due to scale of measurement, *different concepts, definition of variables*
- *Minor: definition of population, wording (but***)** *important for some variables), respondent, mode, correction for non-response, weighting*

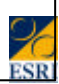

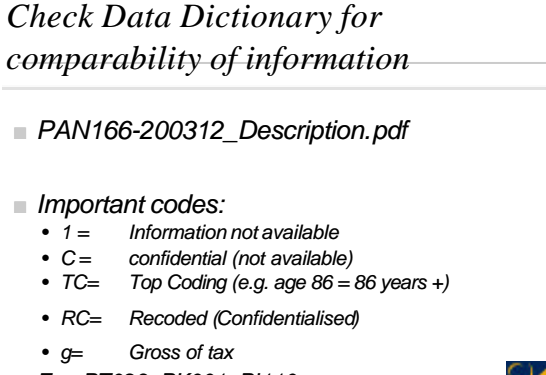

<sup>n</sup> *E.g. PT023, PK001, PI110*

#### *Missing Information*

- *Germany some variables missing ...* 
	- *household durables*
	- *household financial situation*
	- *health*
	- *personal satisfaction*
	- *training and education*
	- *Caring*

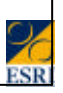

#### *Missing Information*

- UK some variables missing in these *groups ...*
	- *Household Financial Situation*
	- *Employment variables*
	- *Health*
	- *Caring*
	- *Satisfaction*

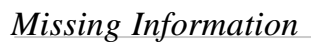

- <sup>n</sup> *Luxembourg some variables missing in these groups ...*
	- *Household durables*
	- *Employment/unemployment variables*
	- *Current education/training*
	- *Health*
	- *Caring*
	- *Migration*
	- *Satisfaction*

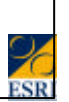

#### *Examples of Differences (1)*

- Relationships (GSOEP and BHPS record relationship to household manager only)
- $\blacksquare$  Status 'at work' includes people on maternity etc. leave in ECHP, but not in GSOEP

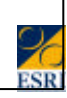

#### *Cloning and Income*

- <sup>n</sup> *Differences between ECHP and Cloned data in terms of income distribution, poverty rate etc*
- <sup>n</sup> *Due to differences in concepts and measurement*

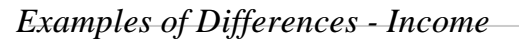

- SOEP core concept is gross income (ECHP is net) – program for estimating gross/net ratio.
- BHPS lump sum income of employees or income from secondary or casual jobs not covered
- Reference period (ECHP)= previous calendar year
	- BHPS social transfers reference period= Sept. of previous year to date of survey
	- GSOEP asks some varables for current year (e.g. overtime payments)
- $\blacksquare$  GSOEP different bands for capital income.

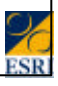

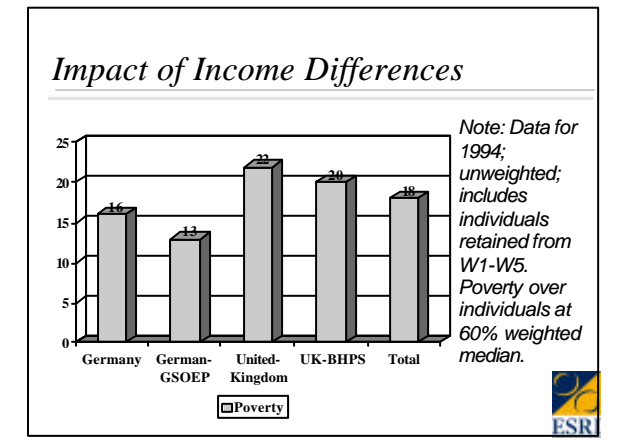

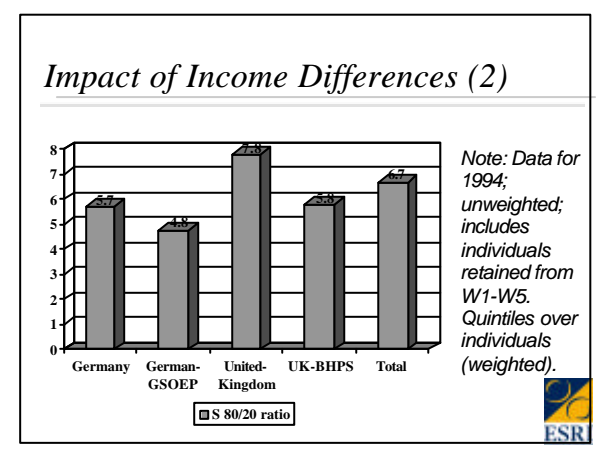

#### *Levels of Ex-Post Harmonisation*

- **n** *Gunther (CHINTEX WP 19)* 
	- 4. insert harmonised value into PDB (questionnaire variable)
	- 3. insert harmonised value into UDB (analysis variable)
	- 2. insert non harmonised value into PDB/UDB – document
	- 1. Insert no value; document; adjust estimation of population characteristic
	- 0. insert no value, document difference

# *Levels of Ex-Post Harmonisation (2)*

- <sup>n</sup> *Goal was to harmonise at level 4*
- *In practice, some harmonisation at level 3 (e.g. income components could not be separated at PDB, but aggregated UDB variable was provided)*
- Also, some harmonisation at level 2 *(special codes in UDB and documented).*

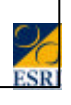

#### Critique of Conversion methodology <sup>n</sup> (CHINTEX WP 19, *Roland Günther* ) • Most mehods focus on producing variabes at level of PDB – limits possible methods • Estimation techniques, making use of knowledge of empirical distributions and statistical relationships to predict harmonised values are almost never used • Information external to source of survey (distributions of target or explanatory variables) not used

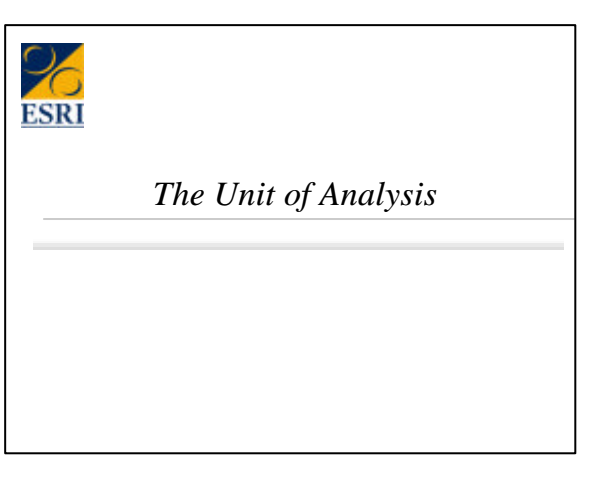

#### *Unit of Analysis*

- The Unit of analysis can make a *difference for estimates of poverty*
	- *What is the Income Sharing Unit (household or family; rarely individual)*
	- *What is the base used to calculate median and percentage under median*

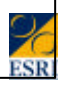

#### *Possible Units of Analysis*

- <sup>n</sup> *Household*
- <sup>n</sup> *Family Unit*
- **Economic Family Unit**
- <sup>n</sup> *Individual*
- <sup>n</sup> *In longitudinal work*
	- *Individual observed at particular time*

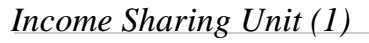

- **n** Assumptions regarding income-sharing
	- *The household (all members) most commonly used*
	- *The family unit (persons related by marriage/cohabiting or by parent/child relationship: e.g. parents and all children)*
	- *The Economic family unit (ESU) couples and dependent children (adult children in household form separate ESU)*
	- *The individual (rarely used) useful for adult only analyses*

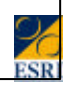

### *Implications of Choice of Unit*

- *Income sharing unit affects results* 
	- *e.g. adult children living at home tend to look poorer if they do not 'share' in total household income*
	- *Same for older adults*
	- *Children do they have a share in income of all household members or just the income of parents?*

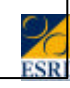

#### *Other unit of analysis issues*

- **Even if household is taken as income** *sharing unit,*
	- *is (equivalised) median income (an poverty) calculated over individuals or households?*
	- *This makes a difference ...*

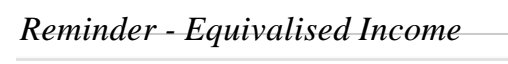

- *Equivalised income is income per adult equivalent*
- <sup>n</sup> *= (Total income ) / (equivalisation factor)*
- *Eurostat tends to use modified OECD equivalence scale*
	- $\bullet$  *first adult*  $= 1.0$  (same as OECD)
	- $\bullet$  *other adults*  $= 0.5$  (vs 0.7 in OECD)
	- *child (under 14) = 0.3 (vs 0.5 in OECD)*

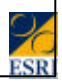

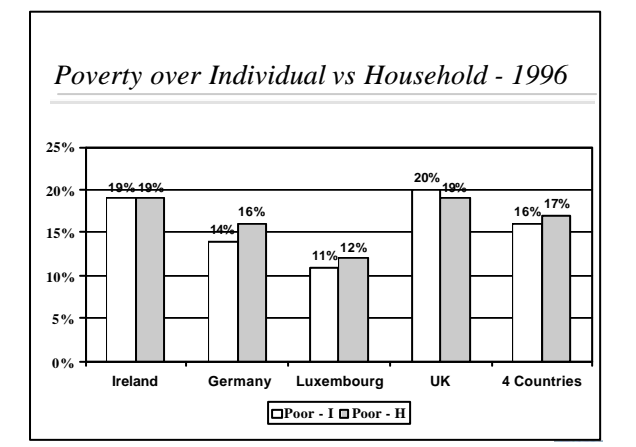

*S80/20 Ratio over Individual vs Household - 1996*

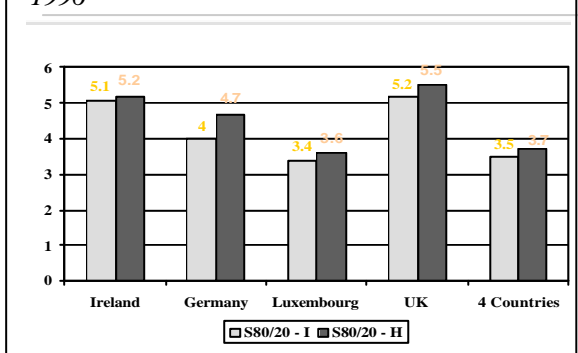

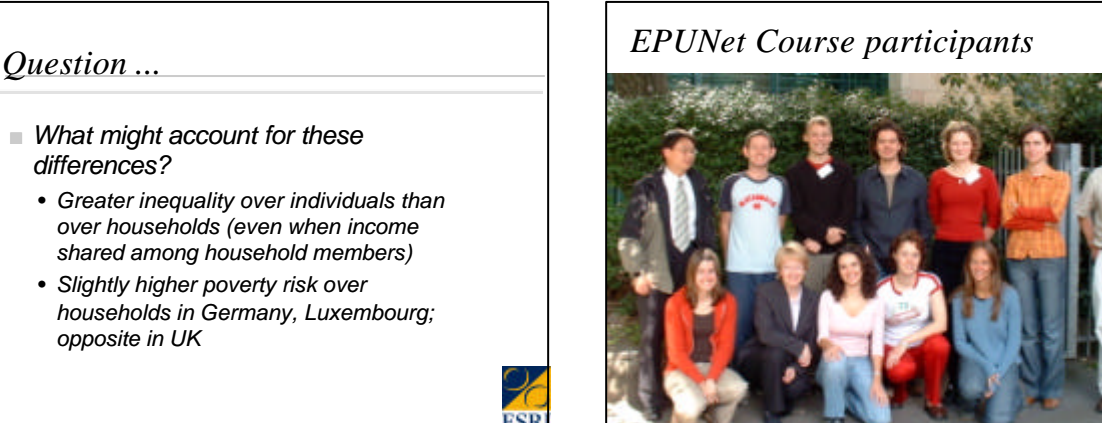

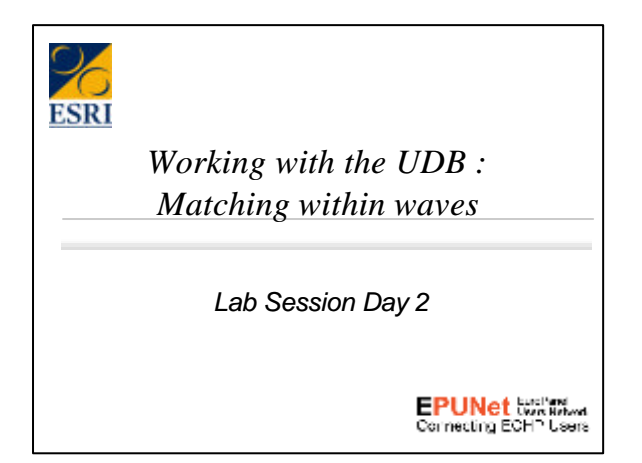

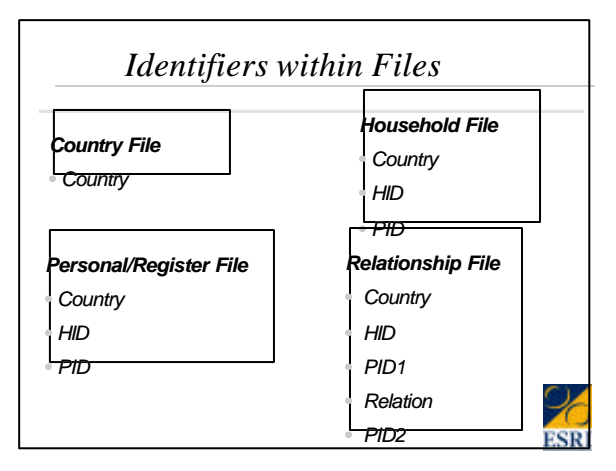

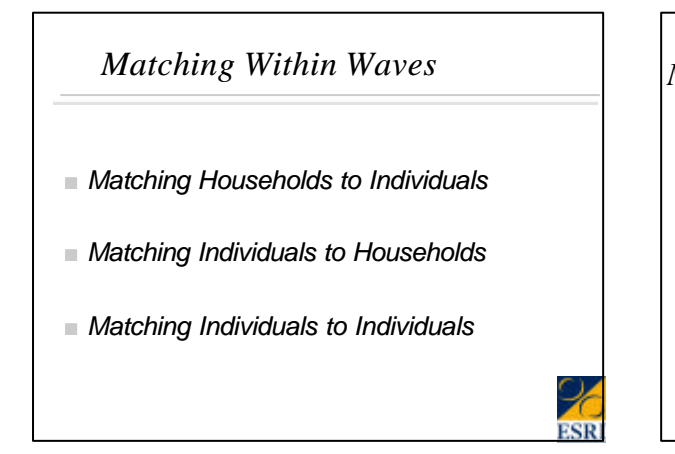

#### *Matching Household Data to Individuals Personal/Register File Country HID PID Household File Country HID PID*

*(Household variables) Household variables*

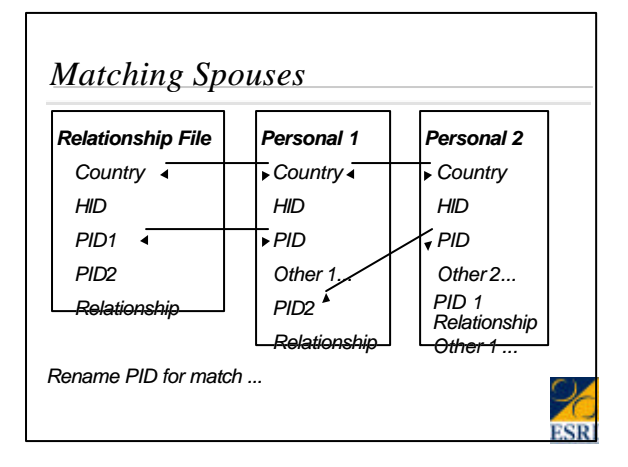

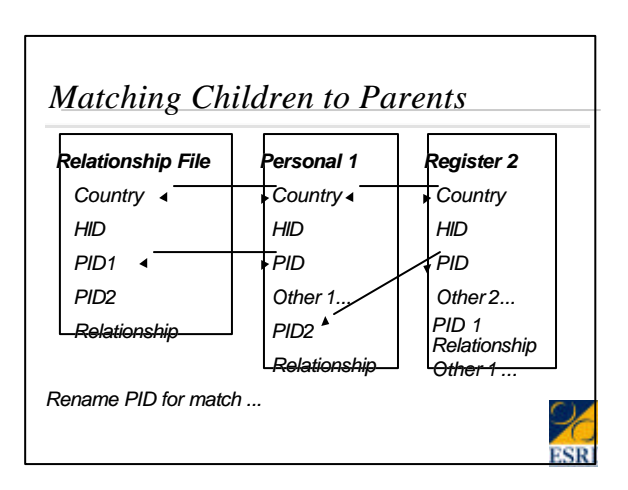

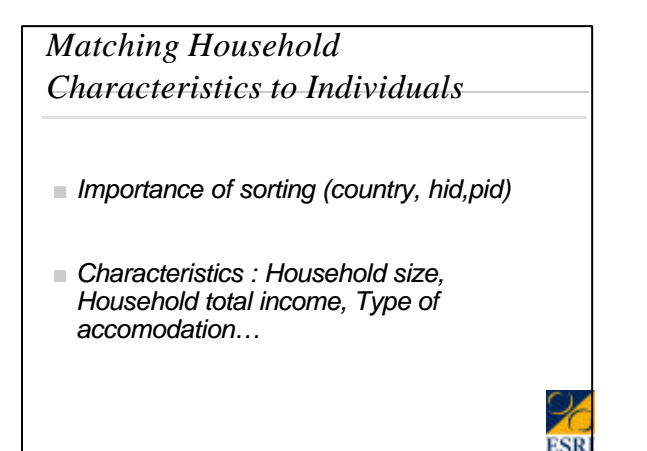

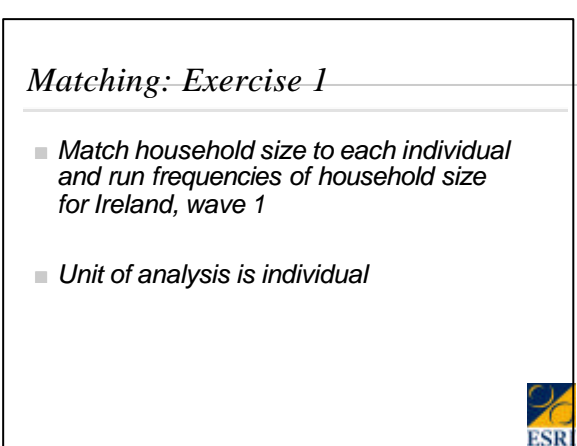

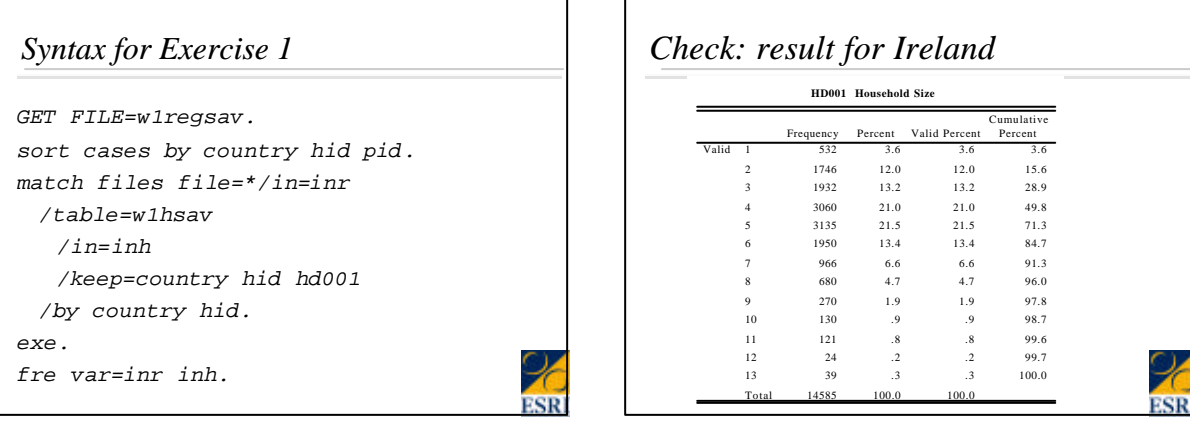

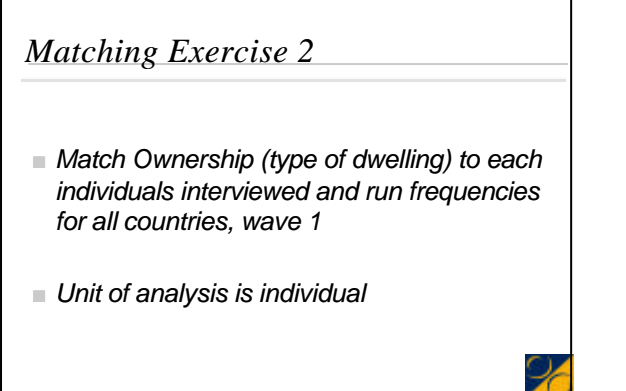

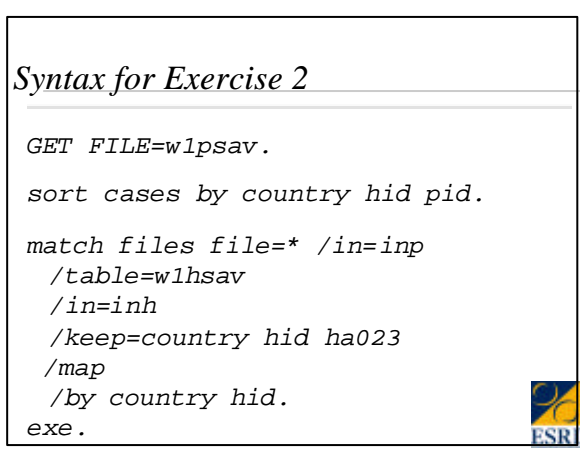

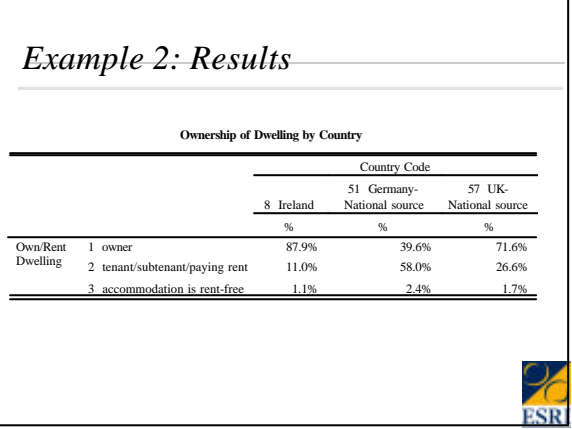

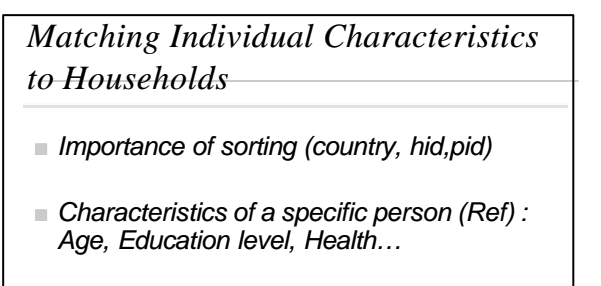

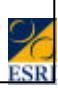

#### *Matching Exercise 3*

- *Match Principal Economic Status of the Reference person to the household, run freq for UK, wave 1*
- **n** *Unit of analysis is household*

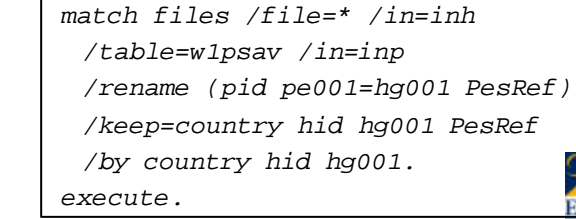

*hg001.*

*Exercise 3 Syntax*

*GET FILE=w1hsav /keep=country hid*

*sort cases by country hid.*

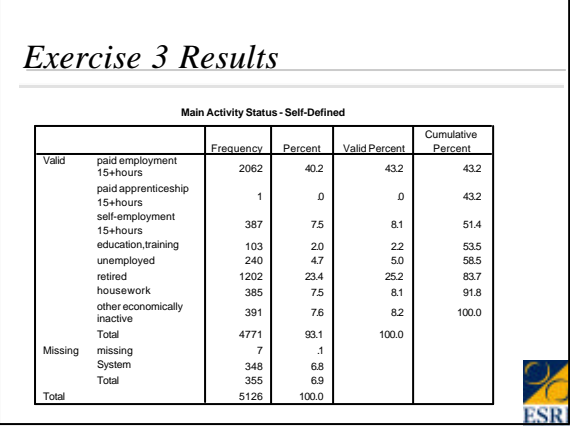

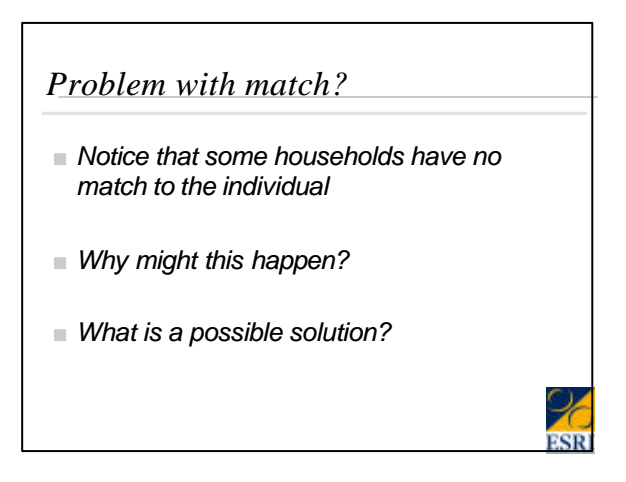

*Matching Individuals to Individuals Matching Spouses - Exercise 4*

- *Importance of sorting (country, hid,pid)*
- <sup>n</sup> *Exercise 4 Match partners and respective ages, produce mean ages and age differences by country, wave 1*
- *Unit of analysis is Couple*

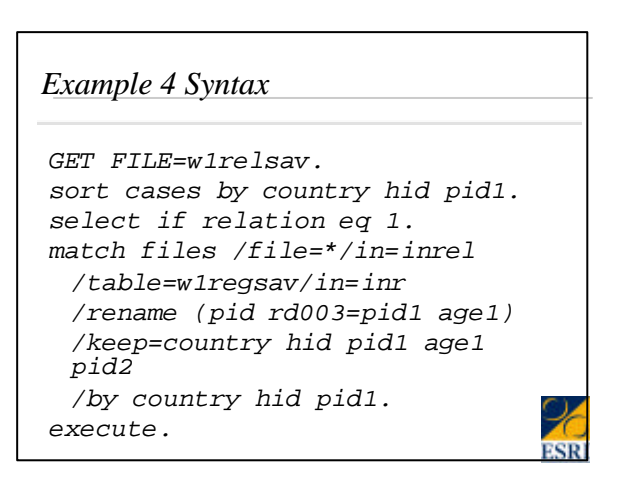

#### *Example 4 Syntax (continued)*

*sort cases by country hid pid2. match files /file=\*/in=inrel2 /table=w1regsav/in=inr2 /rename (pid rd003=pid2 age2) /keep=country hid pid1 age1 pid2 age2 /by country hid pid2. execute.*

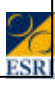

#### *Exercise 4 Results*

#### **Average Age and Age Difference of Spouses by Country**

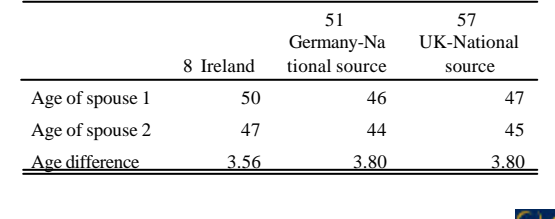